#### CS 31: Intro to Systems Arrays, Structs, Strings, and Pointers

Kevin Webb Swarthmore College October 23, 2018

## Reading Quiz

## Overview

- Accessing *things* via an offset – Arrays, Structs, Unions
- How complex structures are stored in memory – Multi-dimensional arrays & Structs

## So far: Primitive Data Types

- We've been using ints, floats, chars, pointers
- Simple to place these in memory:
	- They have an unambiguous size
	- $-$  They fit inside a register\*
	- The hardware can operate on them directly

(\*There are special registers for floats and doubles that use the IEEE floating point format.)

## Composite Data Types

- Combination of one or more existing types into a new type. (e.g., an array of *multiple* ints, or a struct)
- Example: a queue
	- Might need a value (int) plus a link to the next item (pointer)

```
struct queue node{
  int value;
  struct queue node *next;
}
```
#### Recall: Arrays in Memory

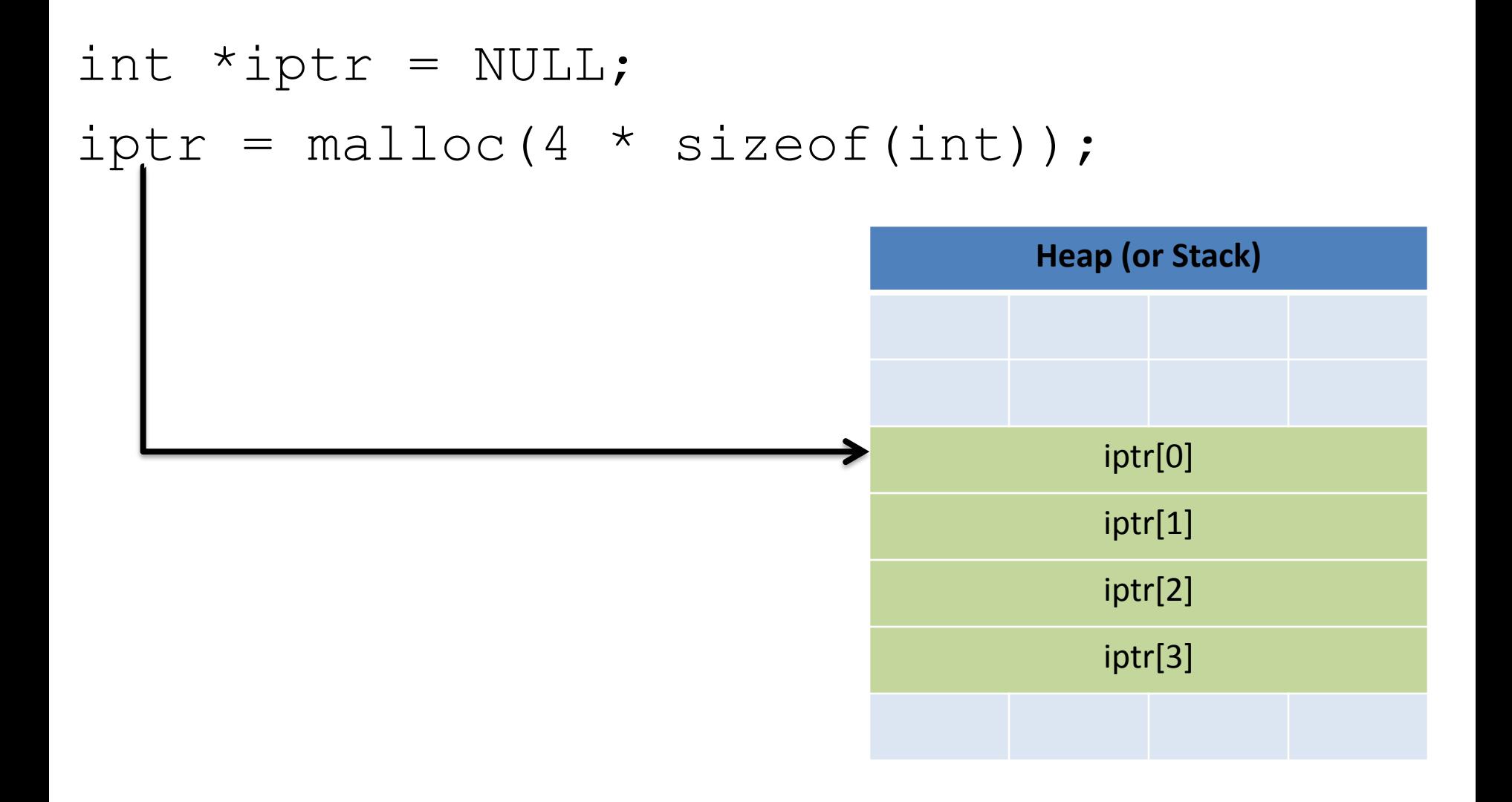

#### Recall: Assembly While Loop

movl \$0 eax movl \$0 edx loop: addl (%ecx), %eax addl \$4, %ecx addl \$1, %edx cmpl \$5, %edx jne loop Using (*dereferencing*) the memory address to access memory at that location. Manipulating the pointer to point to something else. Note: This did NOT read or write the memory that is pointed to.

## Pointer Manipulation: Necessary?

• Previous example: advance %ecx to point to next item in array.

 $iptr =  $mailloc(...)$ ;$  $sum = 0$  ; while  $(i < 4)$  { sum  $+=$  \*iptr; iptr  $+= 1;$  $i + = 1;$ }

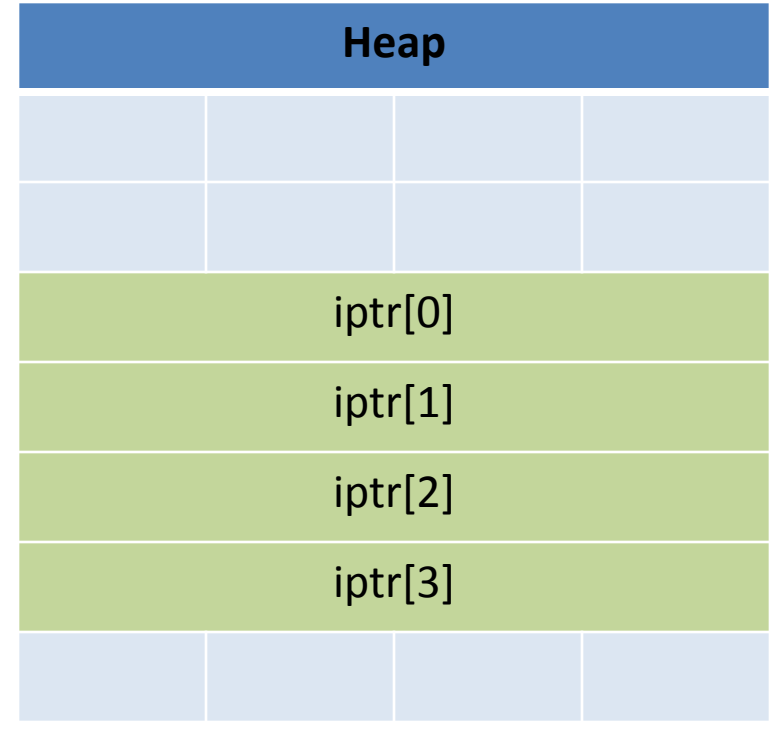

## Pointer Manipulation: Necessary?

• Previous example: advance %ecx to point to next item in array.

iptr = malloc(…); sum = 0; while (i < 4) { sum += \*iptr; **iptr += 1;** i += 1; }

Reminder: addition on a pointer advances by that many of the type (e.g., ints), not bytes.

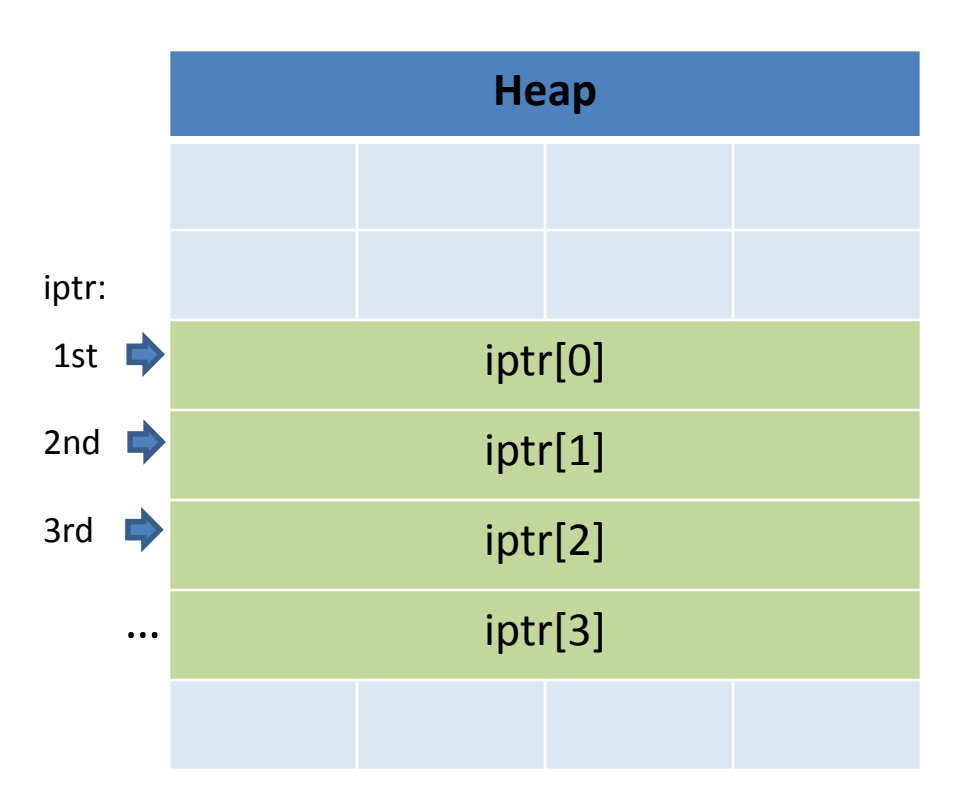

## Pointer Manipulation: Necessary?

- Problem: iptr is changing!
- What if we wanted to free it?
- What if we wanted something like this:

```
iptr = <math>malloc</math> (…);sum = 0;while (i < 4) {
   sum += iptr[0] + iptr[i];
  iptr += 1;
  i + = 1;}
                               Changing the pointer would be 
                               really inconvenient now!
```
#### Base + Offset

• We know that arrays act as a pointer to the first element. For bucket [N], we just skip forward N.

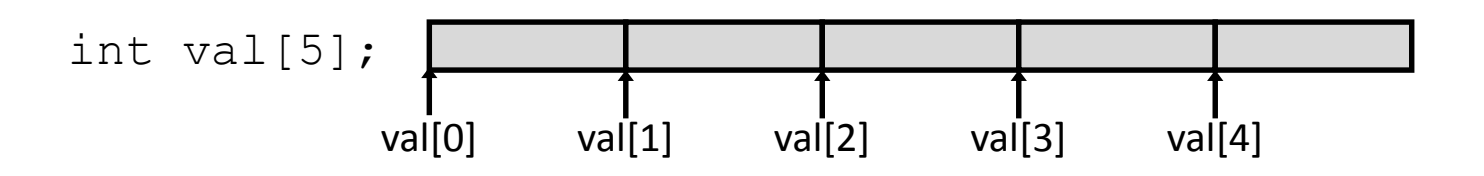

• "We're goofy computer scientists who count starting from zero."

#### Base + Offset

• We know that arrays act as a pointer to the first element. For bucket [N], we just skip forward N.

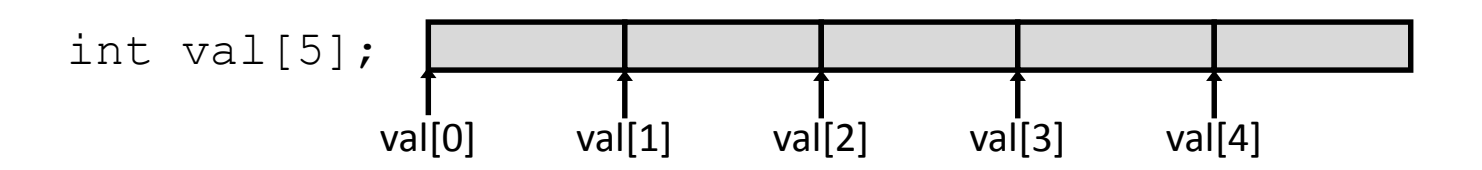

• "We're goofy computer scientists who count starting from zero."

#### Base + Offset

• We know that arrays act as a pointer to the first element. For bucket [N], we just skip forward N.

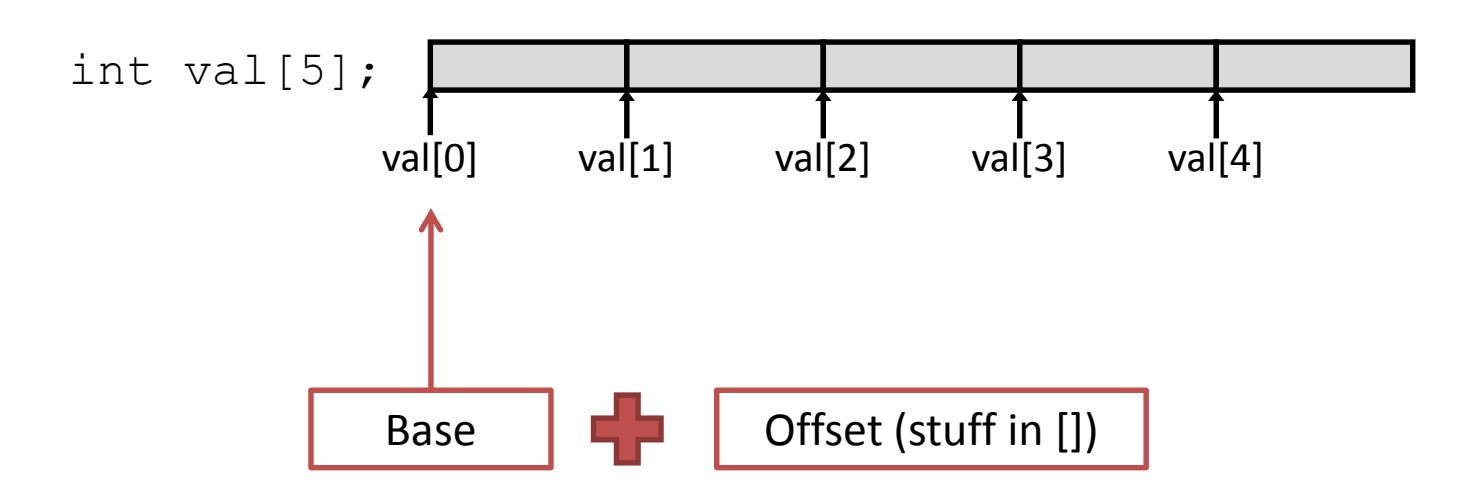

This is why we start counting from zero! Skipping forward with an offset of zero ([0]) gives us the first bucket…

# Which expression would compute the address of iptr[3]?

What if this isn't known at compile time?

- A.  $0x0824 + 3 * 4$
- B.  $0x0824 + 4 * 4$
- C. 0x0824 + 0xC
- D. More than one (which?)
- E. None of these

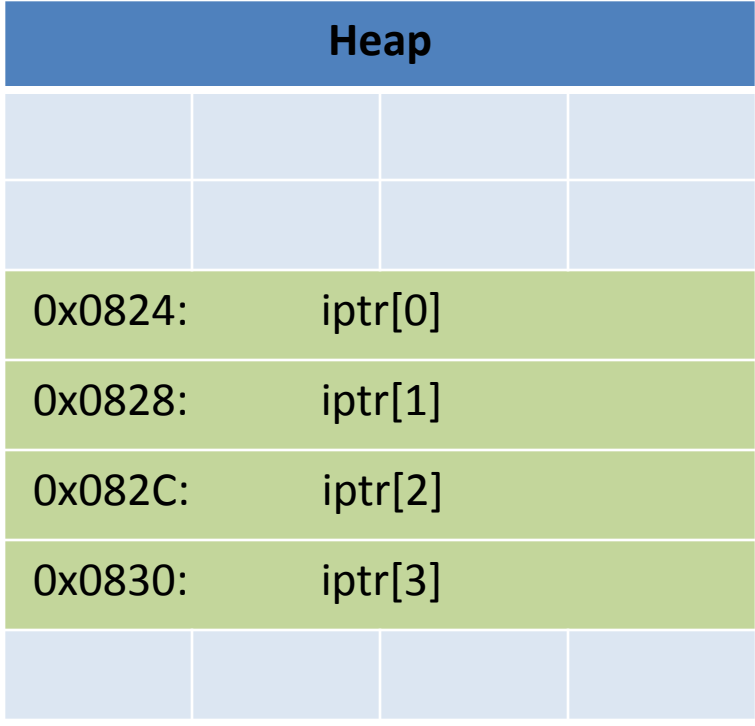

## Indexed Addressing Mode

- What we'd like in IA32 is to express accesses like iptr[N], where iptr doesn't change  $-$  it's a base.
- Displacement mode works, if we know which offset to use at *compile time*:
	- Variables on the stack: -4(%ebp)
	- Function arguments: 8(%ebp)
	- Accessing [5] of an integer array: 20(%base\_register)
- If we only know at run time? – How do we express i(%ecx)?

## Indexed Addressing Mode

• General form:

displacement(%base, %index, scale)

- Translation: Access the memory at address… – base + (index \* scale) + displacement
- Rules:
	- Displacement can be any 1, 2, or 4-byte value
	- Scale can be 1, 2, 4, or 8.

Suppose i is at %ebp - 8, and equals 2.

User says:  $iptr[i] = 9;$ 

Translates to:

 $mov1 -8$ (%ebp), %edx

%ecx  $\vert$  0x0824 %edx  $\vert$  2 Registers: ECX: Array base address

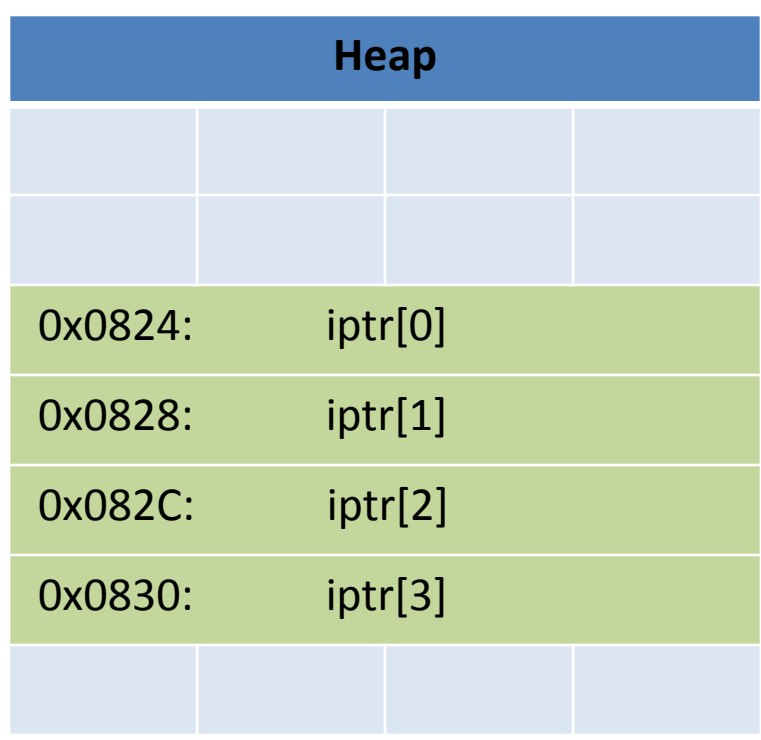

Suppose i is at %ebp - 8, and equals 2.

User says:  $iptr[i] = 9;$ 

Translates to:

movl -8(%ebp), %edx

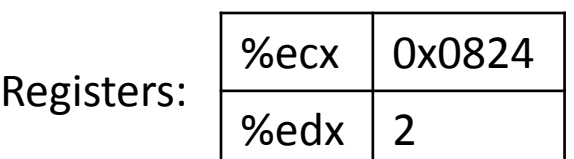

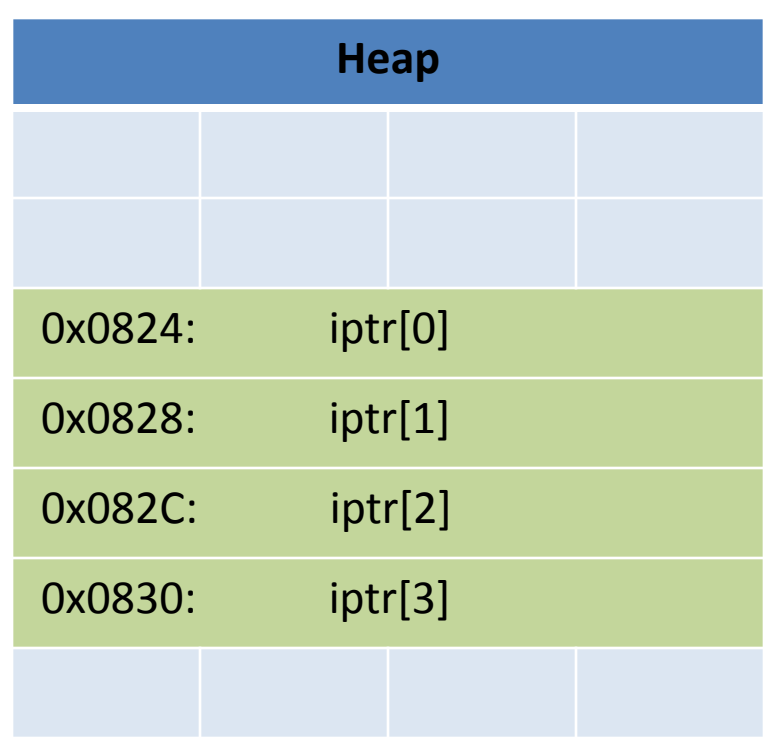

Suppose i is at %ebp - 8, and equals 2.

User says:  $iptr[i] = 9;$ 

#### Translates to:

movl -8(%ebp), %edx  $mov1$  \$9, ( $secx$ ,  $secx$ , 4)

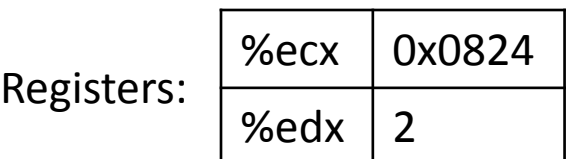

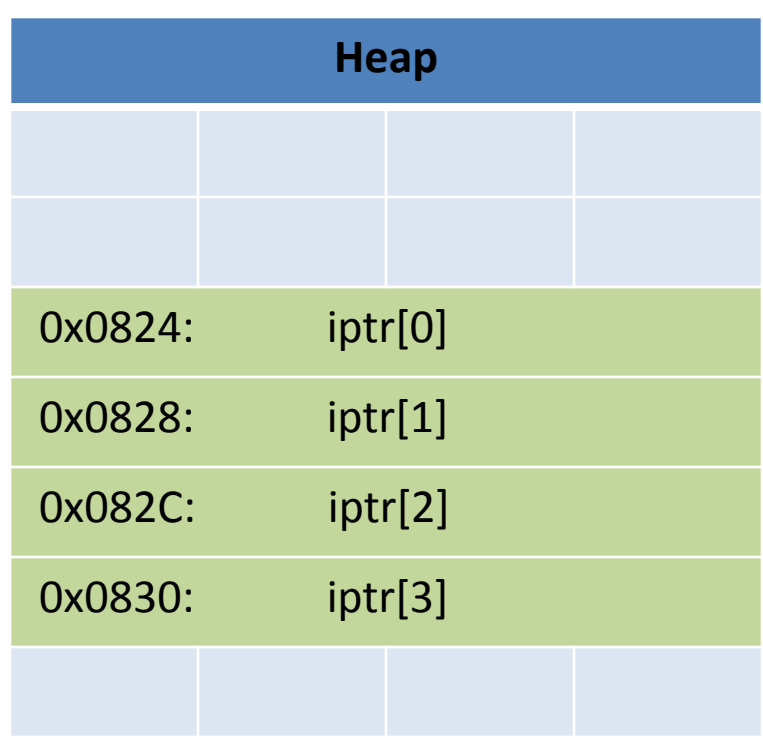

Suppose i is at %ebp - 8, and equals 2.

User says:  $iptr[i] = 9;$ Translates to: movl -8(%ebp), %edx  $mov1$  \$9, ( $secx$ ,  $secx$ , 4)  $0x0824 + (2 * 4) + 0$  $0 \times 0824 + 8 = 0 \times 082C$ **Heap** 0x0824: iptr[0] 0x0828: iptr[1] 0x082C: iptr[2] 0x0830: iptr[3] %ecx  $\vert$  0x0824 %edx  $\vert$  2 Registers:

#### What is the final state after this code?

addl \$4, %eax movl (%eax), %eax sall \$1, %eax movl %edx, (%ecx, %eax, 2)

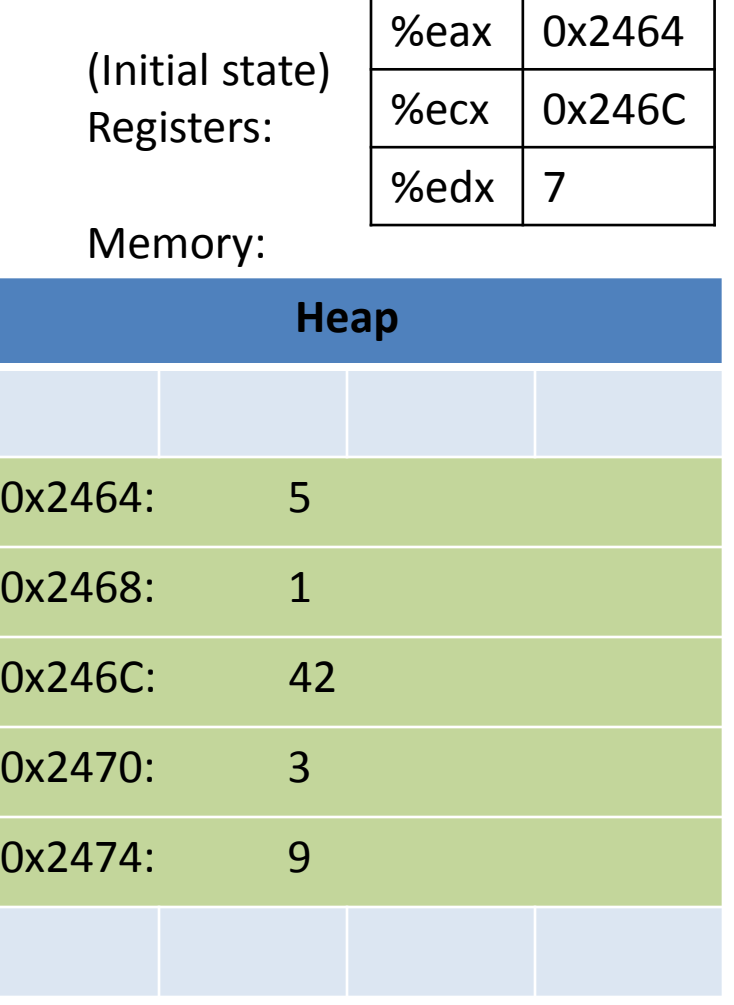

## Indexed Addressing Mode

• General form:

displacement(%base, %index, scale)

• You might see some of these in your maze.

### Two-dimensional Arrays

• Why stop at an array of ints? How about an array of arrays of ints?

#### int twodims[3][4];

- "Give me three sets of four integers."
- How should these be organized in memory?

#### Two-dimensional Arrays

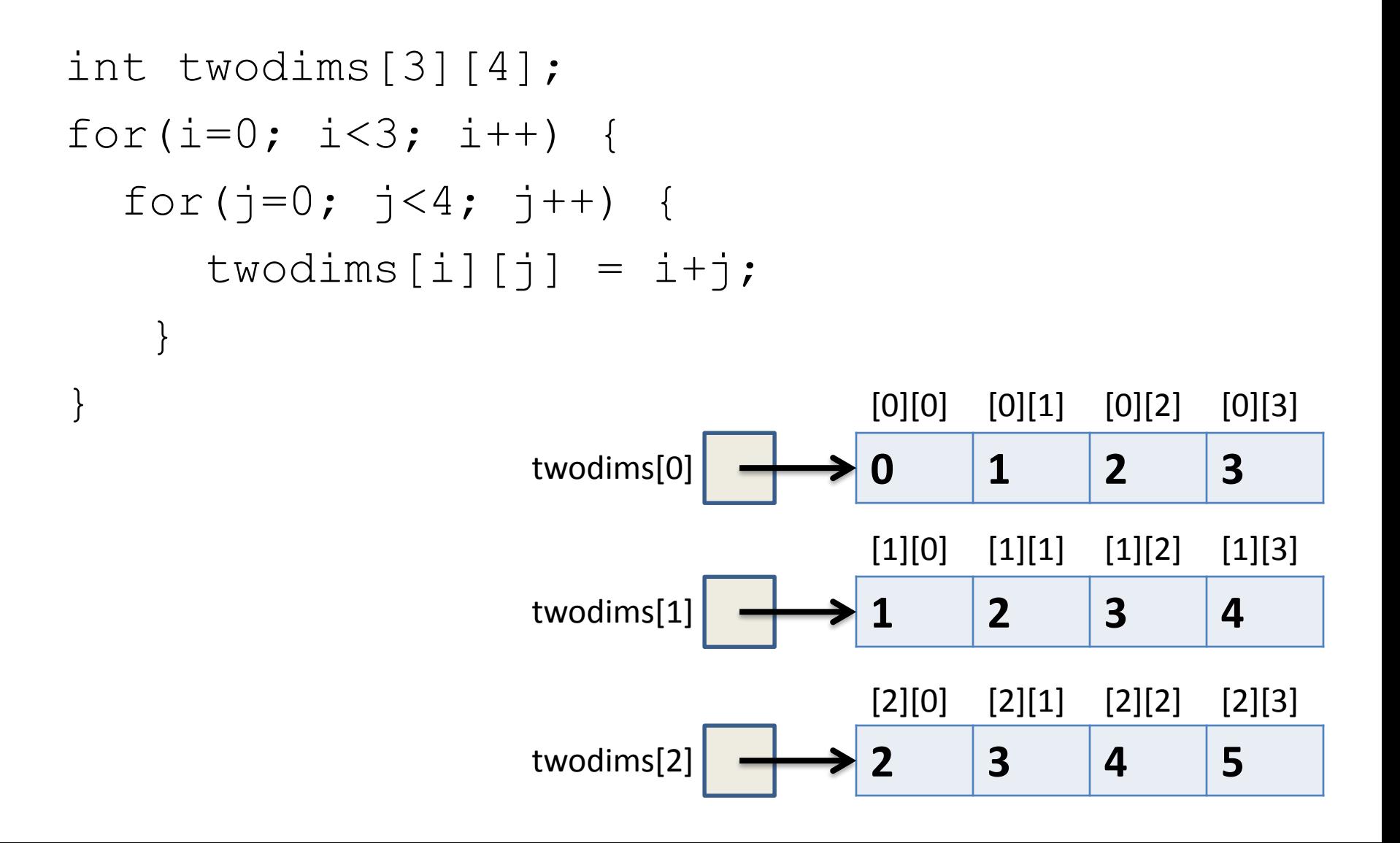

#### Two-dimensional Arrays: Matrix

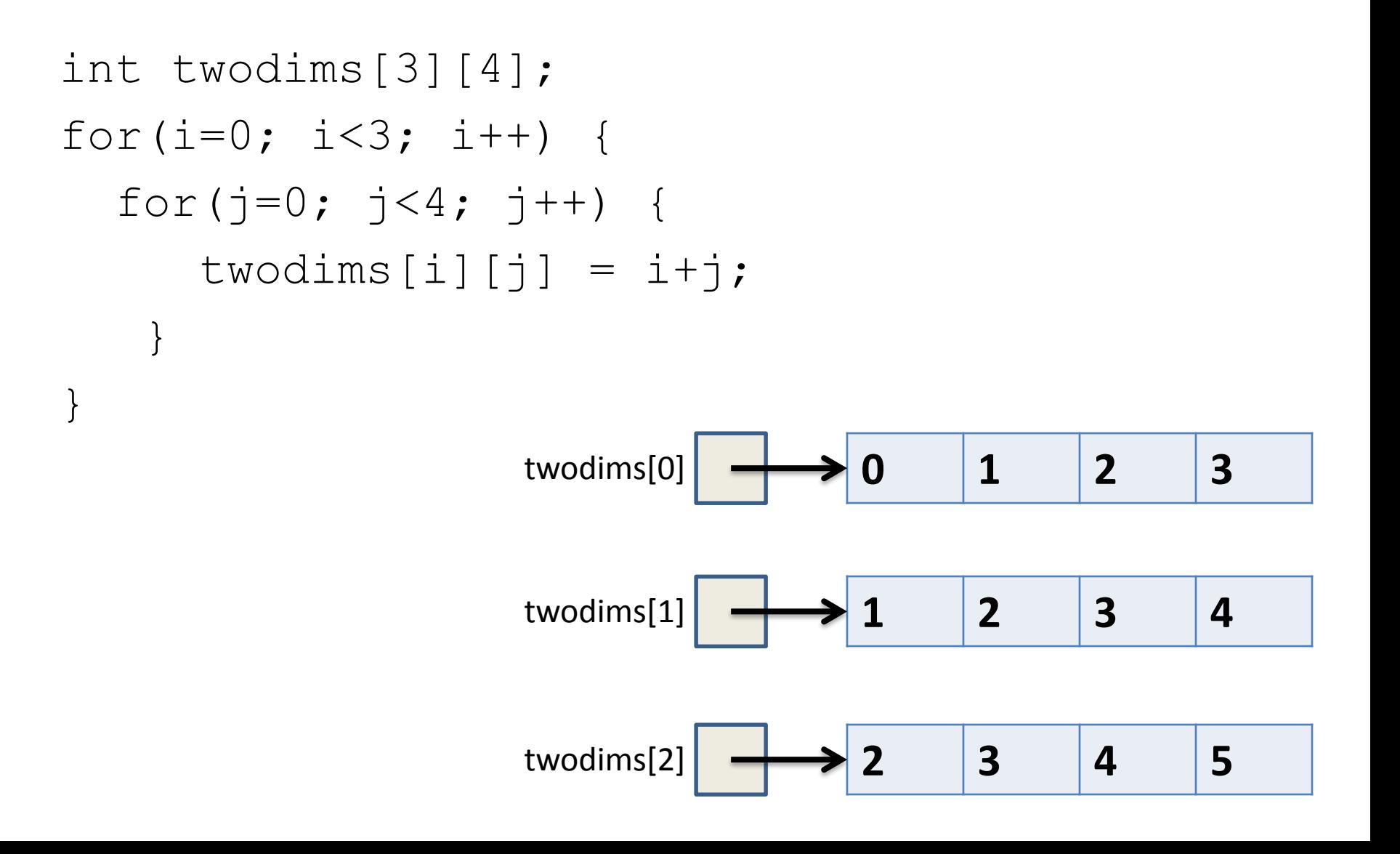

## Memory Layout

• Matrix: 3 rows, 4 columns

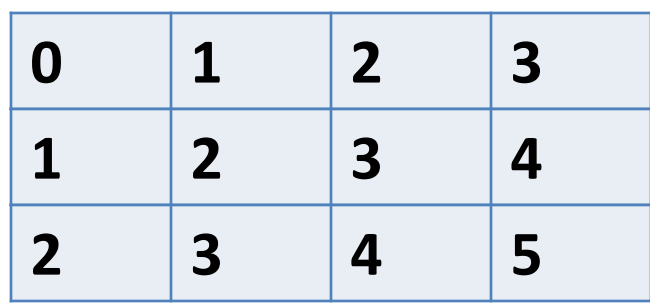

Row Major Order: all Row 0 buckets, followed by all Row 1 buckets

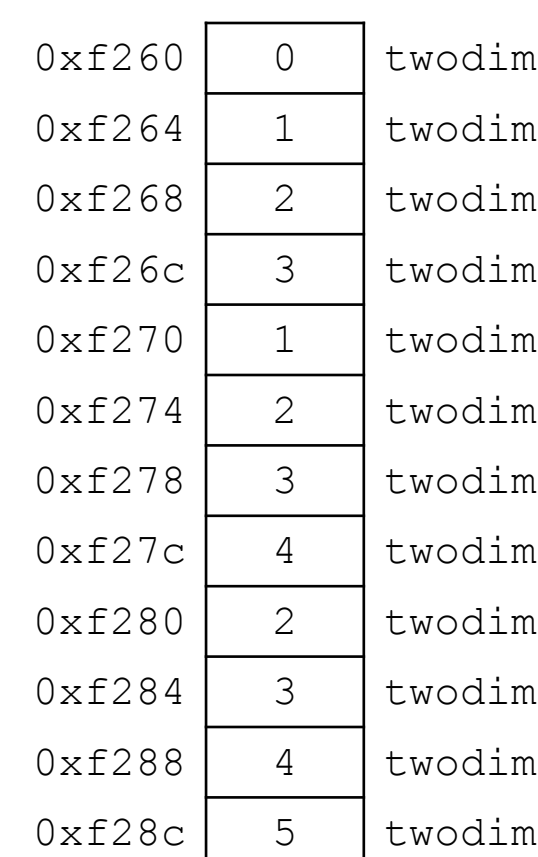

 $[0]$ [0]  $[0]$ [1]  $[0]$ [2]  $[0]$ [3]  $[1]$ [0]  $[1]$ [1]  $[1]$ [2]  $[1]$ [3]  $[2] [0]$  $[2] [1]$  $[2]$ [2]  $[2] [3]$ 

## Memory Layout

• Matrix: 3 rows, 4 columns

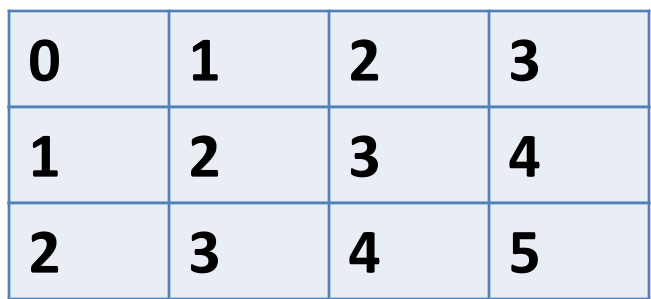

twodim[1][3]:

base addr + row offset + col offset twodim + 1\*ROWSIZE\*4 + 3\*4  $0 \times 260 + 16 + 12 = 0 \times 27c$ 

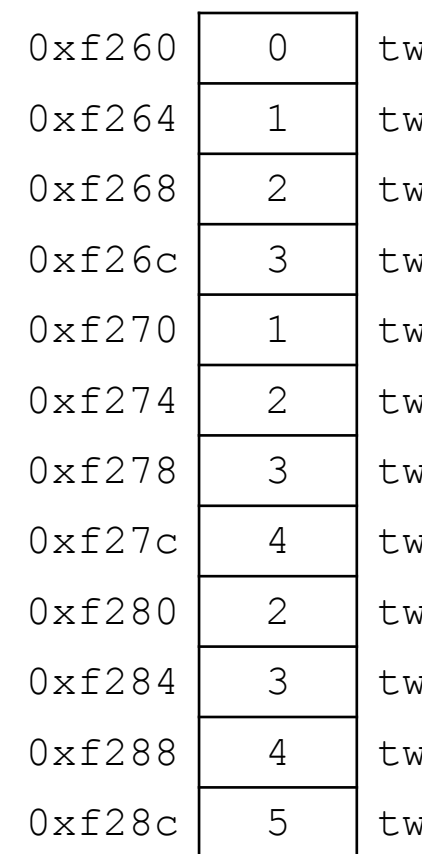

vodim[0][0]  $v$ odim $[0][1]$ 0dim[0][2] vodim[0][3] vodim[1][0]  $\text{codim}[1][1]$ vodim[1][2] vodim[1][3] 0dim[2][0] 0dim[2][1] vodim[2][2] vodim[2][3]

If we declared int matrix  $[5][3]$ ; and the base of matrix is 0x3420, what is the address of  $matrix[3][2]$ ?

- A. 0x3438
- B. 0x3440
- C. 0x3444
- D. 0x344C
- E. None of these

## Composite Data Types

- Combination of one or more existing types into a new type. (e.g., an array of *multiple* ints, or a struct)
- Example: a queue
	- Might need a value (int) plus a link to the next item (pointer)

```
struct queue node{
  int value;
  struct queue node *next;
}
```
• Laid out contiguously by field – In order of field declaration.

```
struct student{ 
  int age; 
  float gpa; 
  int id; 
};
struct student s;
```
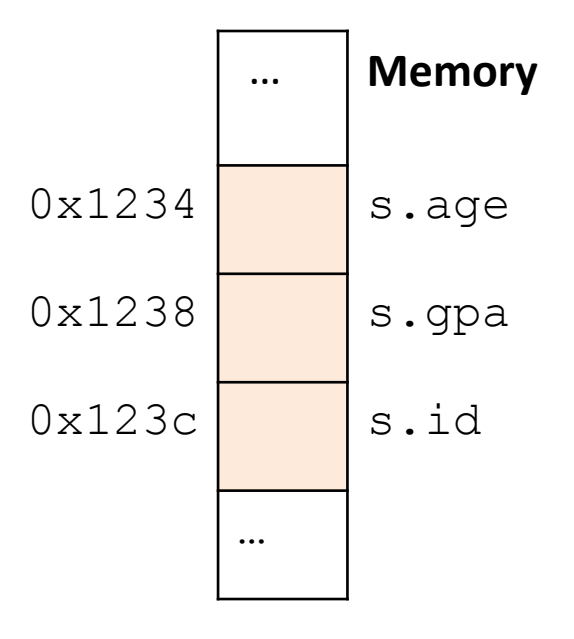

• Struct fields accessible as a base + displacement – Compiler knows (constant) displacement of each field

… **Memory**

…

```
struct student{ 
  int age; 
  float gpa; 
  int id; 
};
struct student s;
                               0x1234 s.age
                               0x1238 s.gpa
                               0x123c \vert s.id
```
… **Memory**

…

- Laid out contiguously by field
	- In order of field declaration.
	- May require some padding, for alignment.

```
struct student{ 
  int age; 
  float gpa; 
  int id; 
};
struct student s;
                               0x1234 s.age
                               0x1238 s.gpa
                               0x123c \vert s.id
```
## Data Alignment:

- Where (which address) can a field be located?
- char (1 byte): can be allocated at any address: 0x1230, 0x1231, 0x1232, 0x1233, 0x1234, …
- short (2 bytes): must be aligned on 2-byte addresses: 0x123**0**, 0x123**2**, 0x123**4**, 0x123**6**, 0x123**8**, …
- int (4 bytes): must be aligned on 4-byte addresses: 0x123**0**, 0x123**4**, 0x123**8**, 0x123**c**, 0x124**0**, …

#### Why do we want to align data on multiples of the data size?

- A. It makes the hardware faster.
- B. It makes the hardware simpler.
- C. It makes more efficient use of memory space.
- D. It makes implementing the OS easier.
- E. Some other reason.

## Data Alignment: Why?

- Simplify hardware
	- e.g., only read ints from multiples of 4
	- Don't need to build wiring to access 4-byte chunks at any arbitrary location in hardware
- Inefficient to load/store single value across alignment boundary (1 vs. 2 loads)
- Simplify OS:
	- Prevents data from spanning virtual pages
	- Atomicity issues with load/store across boundary

… **Memory**

…

- Laid out contiguously by field
	- In order of field declaration.
	- May require some padding, for alignment.

```
struct student{ 
  int age; 
  float gpa; 
  int id; 
};
struct student s;
                               0x1234 s.age
                               0x1238 s.gpa
                               0x123c \vert s.id
```
struct student{ char name[11]; short age; int id; };

#### How much space do we need to store one of these structures?

```
struct student{ 
  char name[11];
  short age;
  int id;
};
```
A.17 bytes B.18 bytes C.20 bytes D.22 bytes E.24 bytes

struct student{ char name[11]; short age; int id; };

- Size of data: 17 bytes
- Size of struct: 20 bytes

Use sizeof() when allocating structs with malloc()!

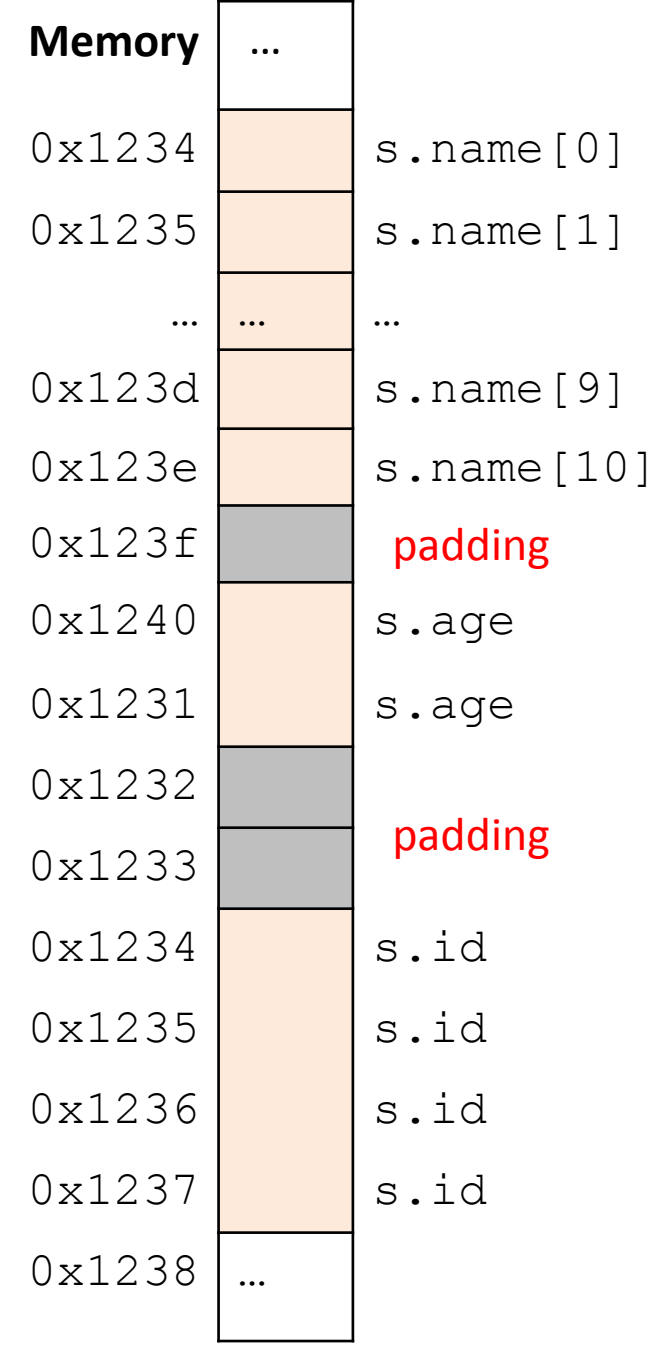

## Alternative Layout

```
struct student{
  int id;
  short age;
  char name[11];
};
```
Same fields, declared in a different order.

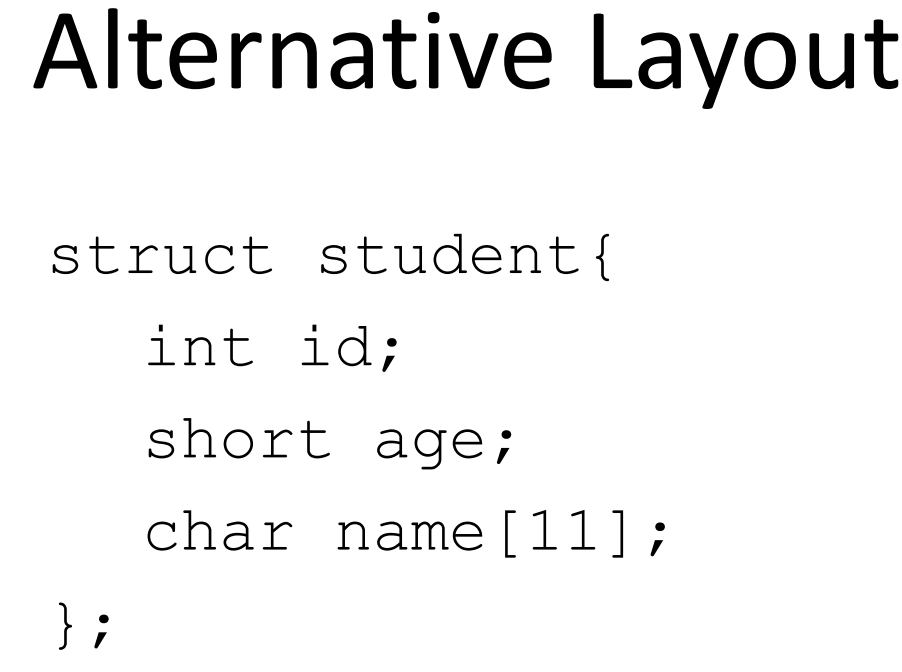

- Size of data: 17 bytes
- Size of struct: 17 bytes!

In general, this isn't a big deal on a day-to-day basis. Don't go out and rearrange all your struct declarations.

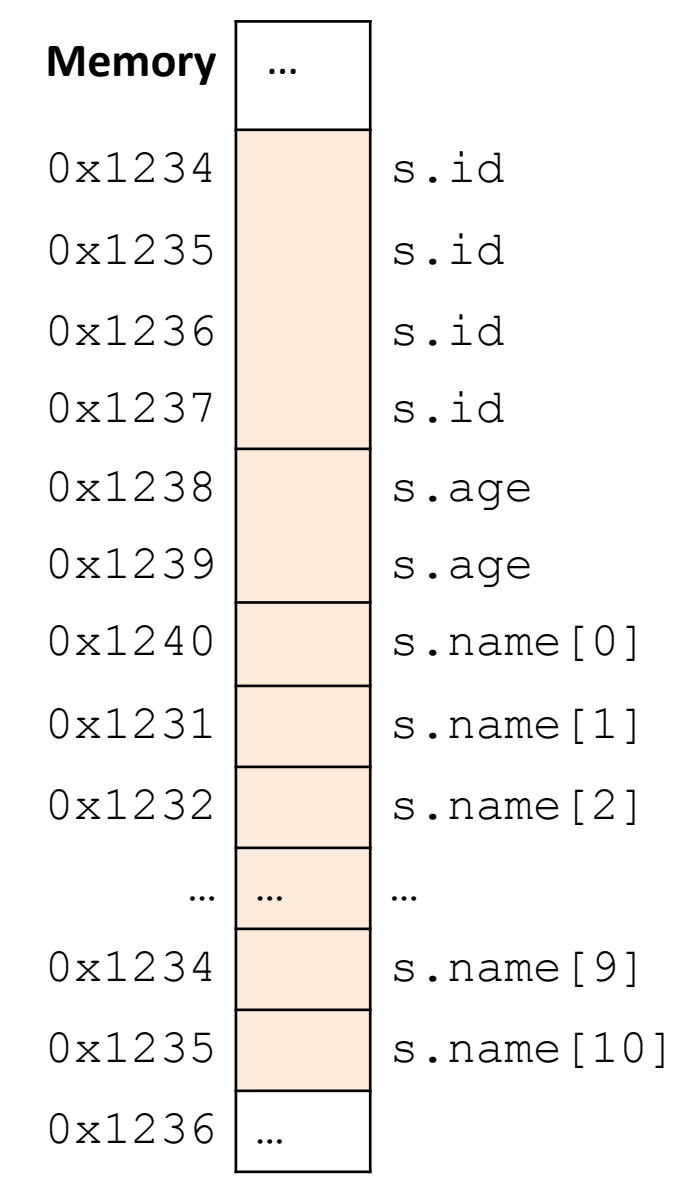

Cool, so we can get rid of this padding by being smart about declarations?

A. Yes (why?)

B. No (why not?)

## Cool, so we can get rid of this padding by being smart about declarations?

- Answer: Maybe.
- Rearranging helps, but often padding after the struct can't be eliminated.

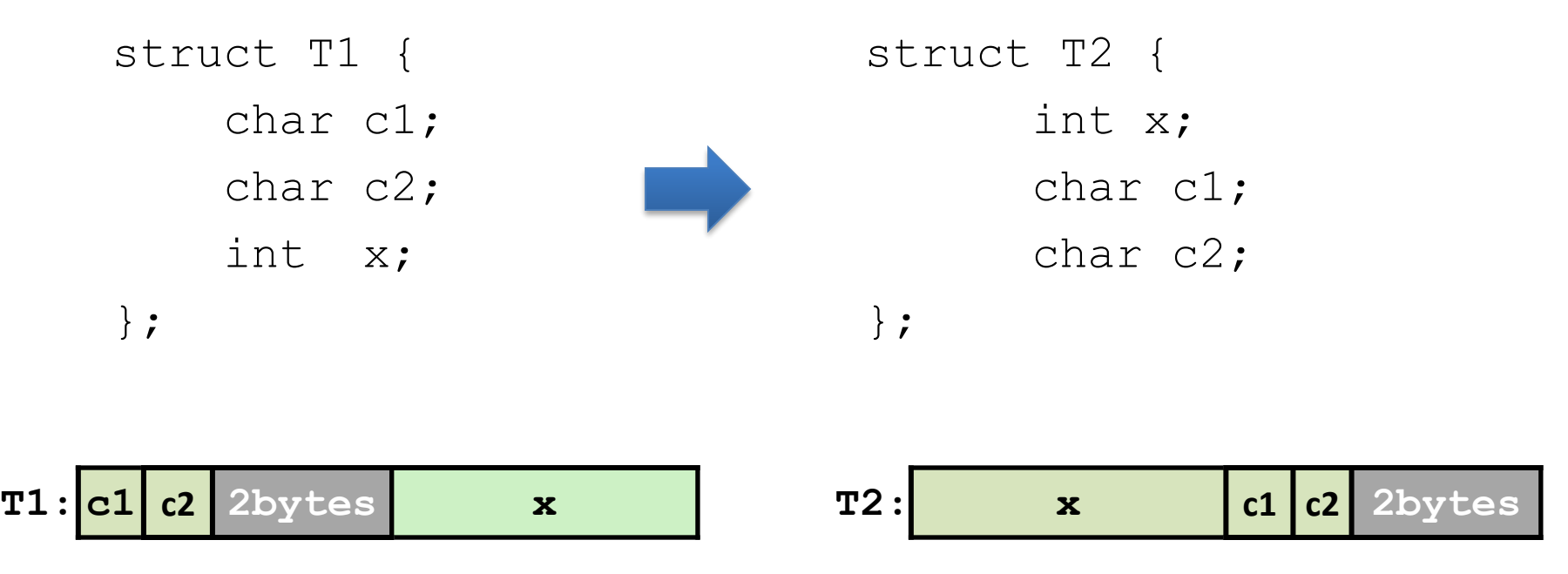

## "External" Padding

• Array of Structs

Field values in each bucket must be properly aligned: struct T2 arr[3];

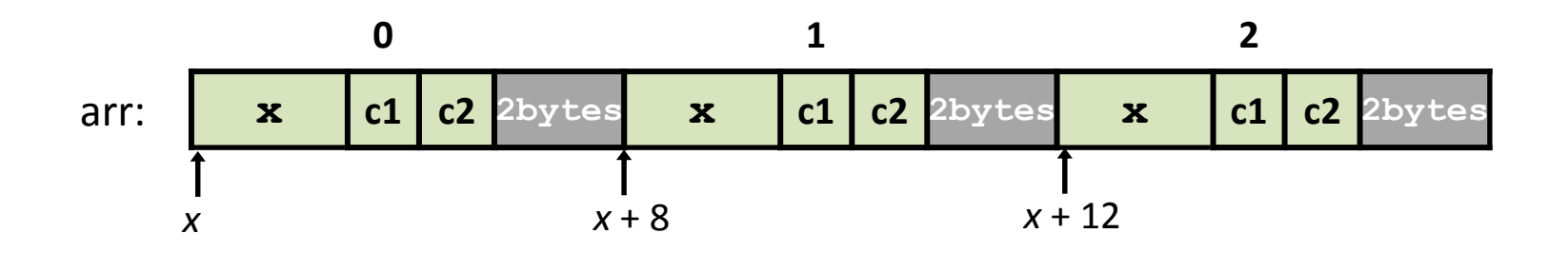

Buckets must be on a 4-byte aligned address

#### A note on struct syntax…

```
struct student {
  int id;
  short age;
  char name[11];
};
struct student s;
s.id = 406432;s.age = 20;strcpy(s.name, "Alice");
```
#### A note on struct syntax…

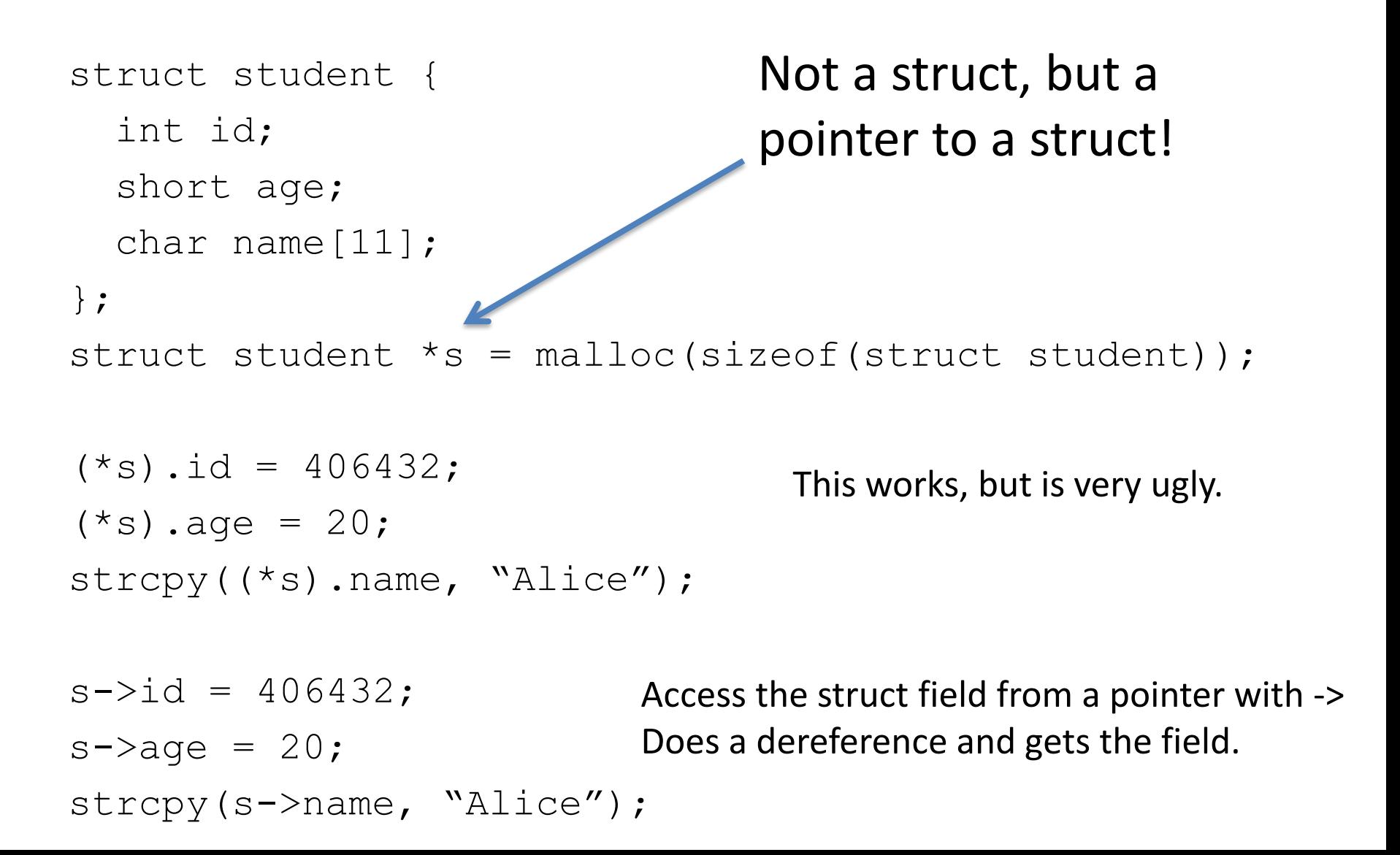

## Stack Padding

• Memory alignment applies elsewhere too.

int x; vs. double y; char ch[5]; int x; short s; short s; double y; char ch[5];

• Declared like a struct, but only contains one field, rather than all of them.

- Struct: field 1 and field 2 and field 3 …
- Union: field 1 or field 2 or field 3 …

• Intuition: you know you only need to store one of N things, don't waste space.

```
struct my struct { union my union {
   char ch[2];
   int i;
   short s;
```
}

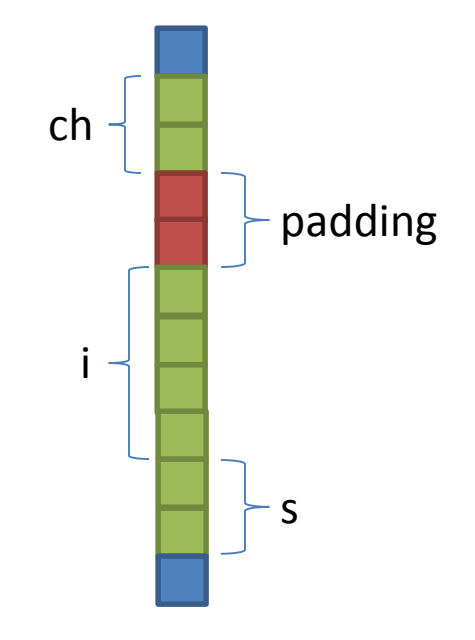

char ch[2]; int i; short s;

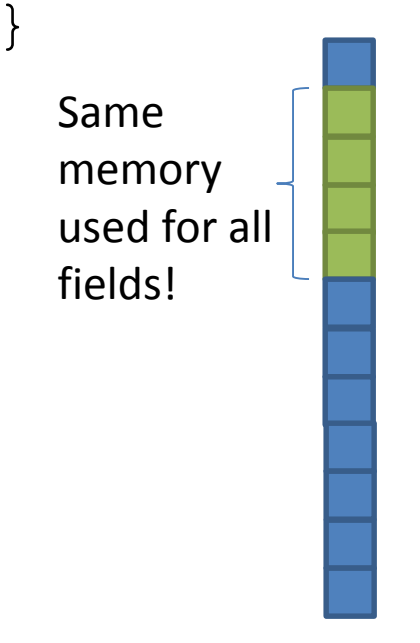

my\_struct in memory

my\_union u;

 $u.i = 7;$ 

union my\_union { char ch[2]; int i; short s;

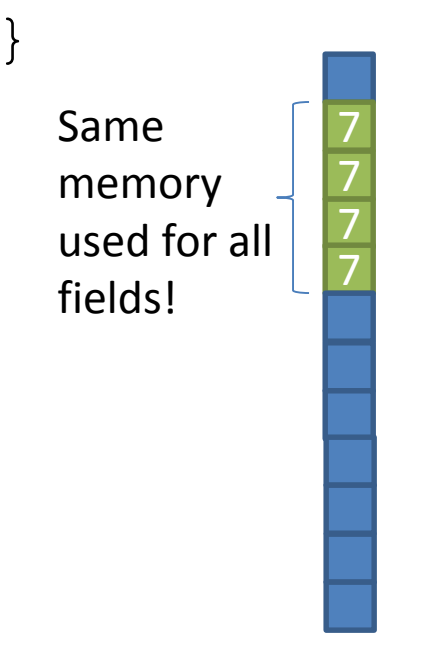

}

my\_union u;

 $u.i = 7;$ 

 $u.s = 2;$ 

union my\_union { char ch[2]; int i; short s;

2 2 7 7 Same memory used for all fields!

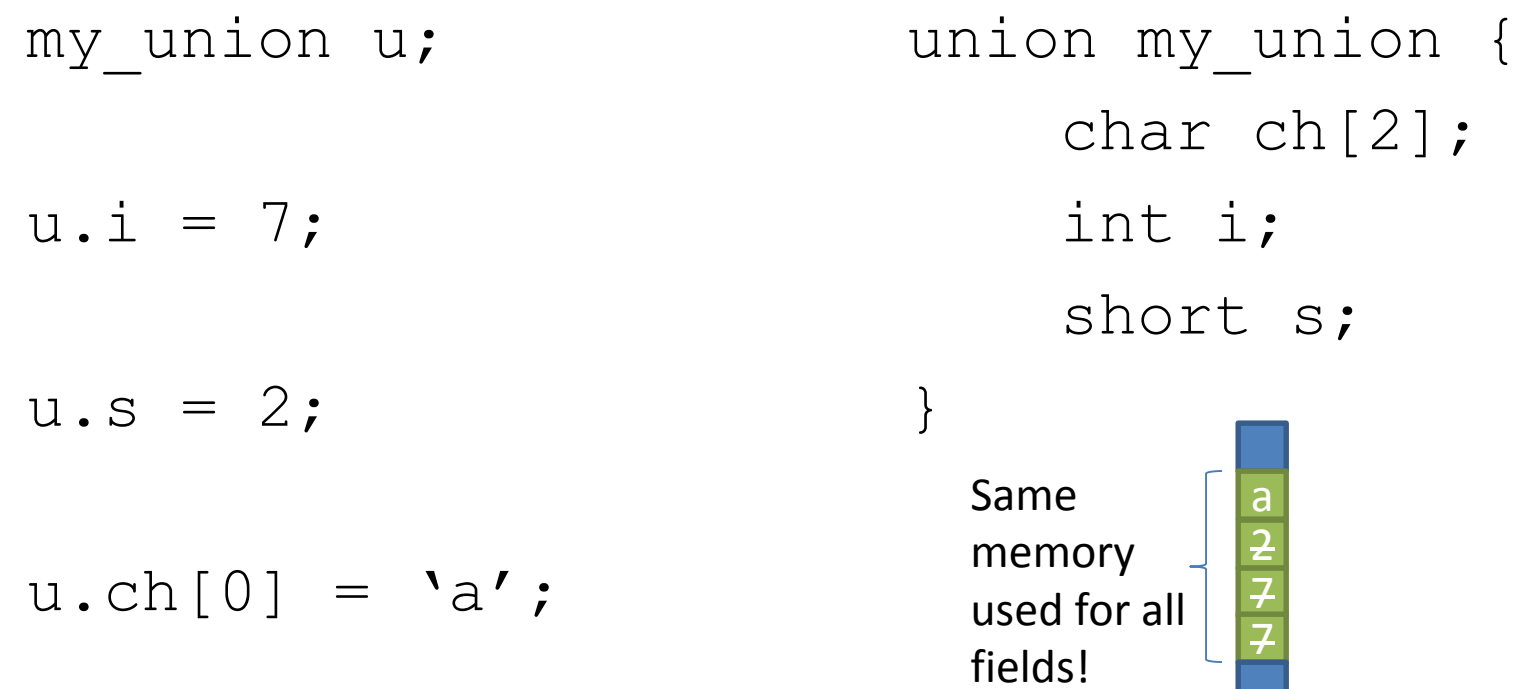

Reading i or s here would be bad!

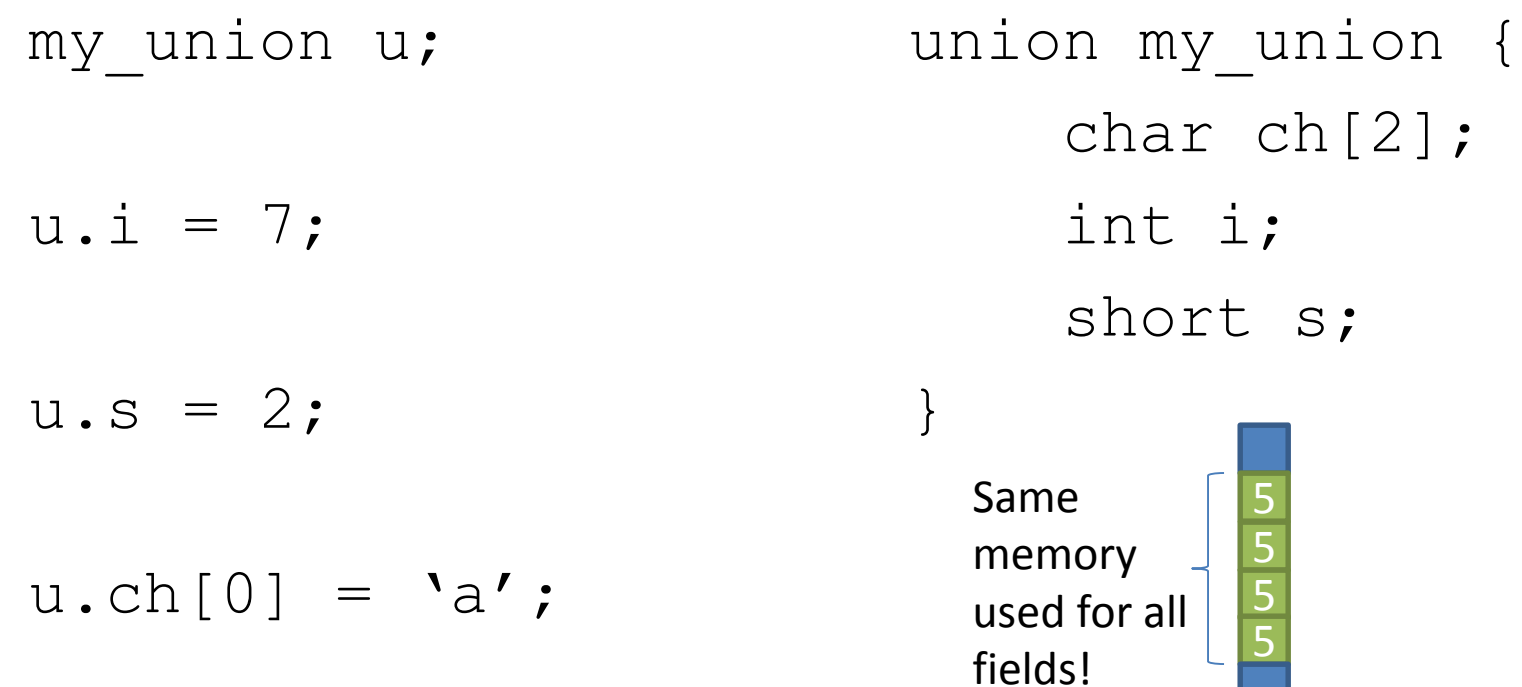

Reading i or s here would be bad!

 $u.i = 5;$ 

- You probably won't use these often.
- Use when you need mutually exclusive types.
- Can save memory.

```
union my_union {
    char ch[2];
    int i;
    short s;
}
```
5 5 5 5 Same memory used for all fields!

## **Strings**

• Strings are *character arrays*

- Layout is the same as:  $-$  char name[10];
- Often accessed as (char \*)

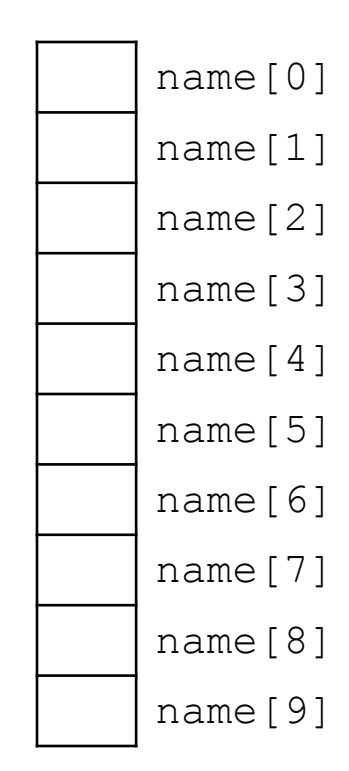

## String Functions

• C library has many built-in functions that operate on char \*'s:

– strcpy, strdup, strlen, strcat, strcmp, strstr

```
char name[10];
strcpy(name, "CS 31");
```
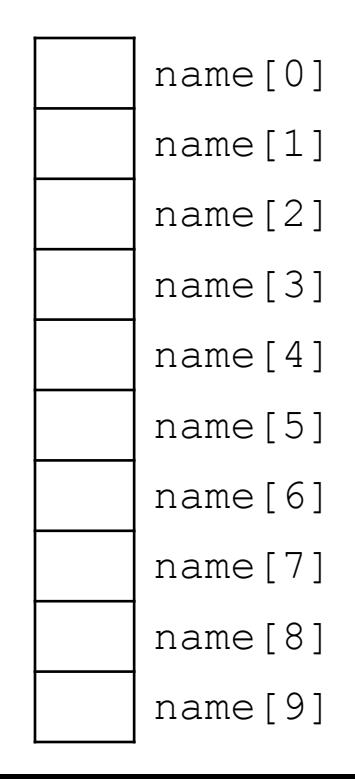

## String Functions

- C library has many built-in functions that operate on char \*'s:
	- strcpy, strdup, strlen, strcat, strcmp, strstr

```
char name[10];
strcpy(name, "CS 31");
```
• Null terminator (\0) ends string. – We don't know/care what comes after

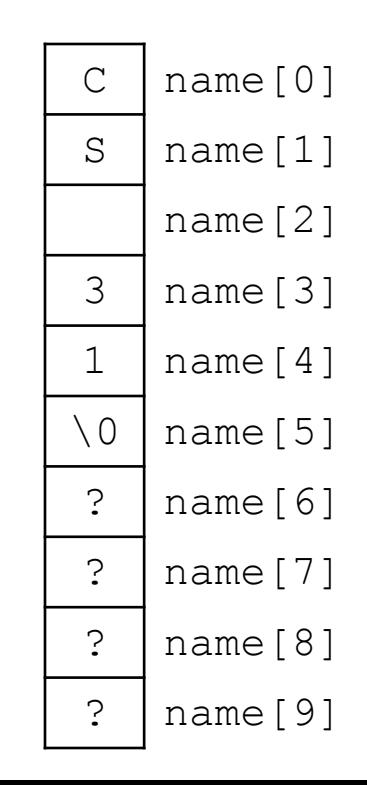

## String Functions

- C library has many built-in functions that operate on char \*'s:
	- strcpy, strdup, strlen, strcat, strcmp, strstr
- Seems simple on the surface.
	- That null terminator is tricky, strings error-prone.
	- Strings used everywhere!
- You will implement these functions in a future lab.